## Instructions On How To Use Qr Codes Android To Scan >>>CLICK HERE<<<

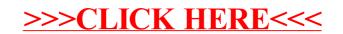